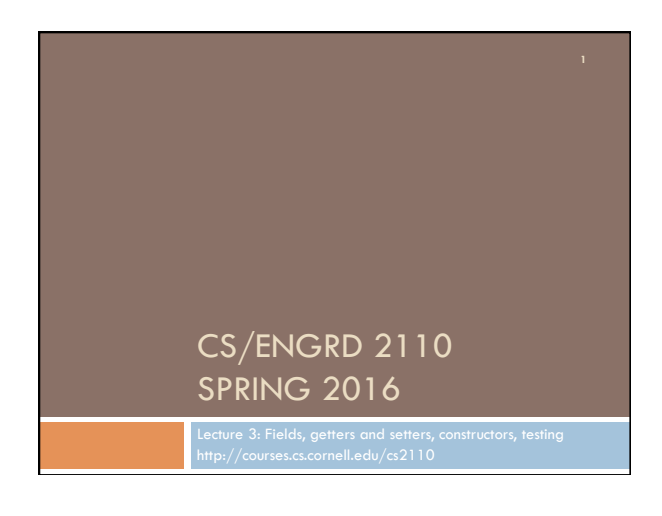

### CS2110 Announcements

**A1** now on course website and Piazza.

#### **Piazza**

- □ Check course Piazza regularly for announcements.
- □ To learn about issues with A1, check the pinned A1 FAQs
- (Frequently Asked Questions) note often!

### **Take course S/U?**

OK with us. Check with your advisor/major. To get an S, you need to do at least C– work. Do D+ work or less, you get a U.

#### **VideoNote.com.**

Last semester's videos are under 2016! Don't look for fall 2015.

#### Assignment A1

Write a class to maintain information about PhDs -their advisor(s) and date of PhD.

Objectives in brief:

- $\Box$  Get used to Eclipse and writing a simple Java class
- □ Learn conventions for Javadoc specs, formatting code (e.g. indentation), class invariants, method preconditions
- □ Learn about and use JUnit testing

Important: READ CAREFULLY, including Step 7, which reviews what the assignment is graded on.

Groups. You can do the assignment with 1 other person. FORM YOUR GROUP EARLY! Use Piazza Note @5 to search for partner!

# Recommended time-table for doing A1

Start A1 the day before it is due? You may be frustrated, upset, rushed because you can't get the help you need. With 500 students, too many will be trying to get help at the last minute. Not a good educational experience. Instead, use following schedule, which gives you a day or two after each part to get help if you need it:

4 Feb. Spend 20 minutes reading the assignment.

- 6 Feb. Write and test the Group A methods. This includes writing the Junit test procedure for the group.
- 7 Feb. Write and test the Group B methods AND the Group C methods. 8 Feb. Write and test the GroupD methods.11

10 Feb. Do point 7 of the handout: Review the learning objectives and check each of the items given in point 7. Submit on the CMS. CHECK the pinned A1 note on the Piazza every day.

#### Homework

1. Course website will contain classes Time and TimeTester. The body of the one-parameter constructor is not written. Write it. The one-parameter constructor is not tested in TimeTester. Write a procedure to test it.

2. Visit course website, click on Resources and then on Code Style Guidelines. Study

- 1. Naming conventions
- 3.3 Class invariant
- 4. Code organization
- 4.1 Placement of field declarations
- 5. Public/private access modifiers

3. Look at slides for next lecture; bring them to next lecture

## **Overview**

- $\Box$  An object can contain variables as well as methods. Variable in an object is called a field.
- □ Declare fields in the class definition. Generally, make fields private so they can't be seen from outside the class.
- □ May add getter methods (functions) and setter methods (procedures) to allow access to some or all fields.
- $\Box$  Use a new kind of method, the constructor, to initialize fields of a new object during evaluation of a new-expression.
- □ Create a JUnit Testing Class to save a suite of test cases.

### References to text and JavaSummary.pptx

Declaration of fields: B.5-B.6 slide 12 Getter/setter methods: B.6 slide 13, 14 Constructors: B.17-B.18 slide 15 Class String: A.67-A.73 JUnit Testing Class: none slide 74-80 Overloading method names: B-21 slide 22

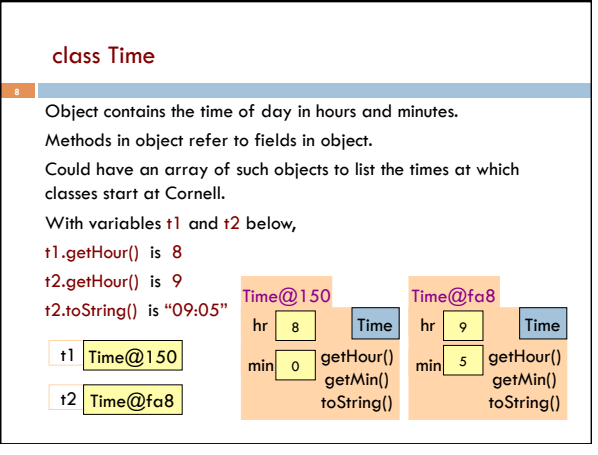

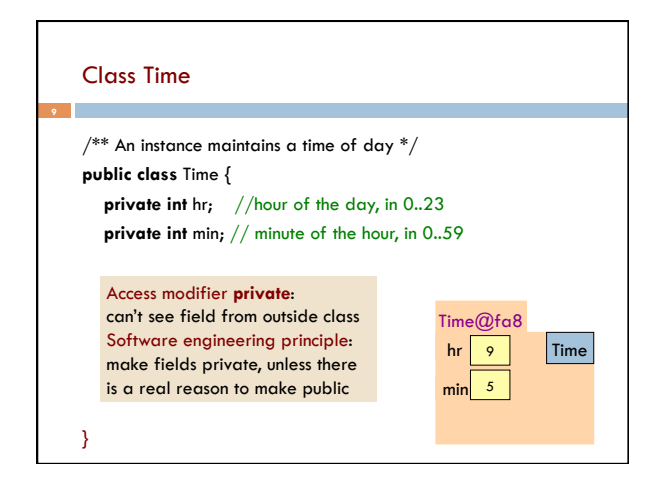

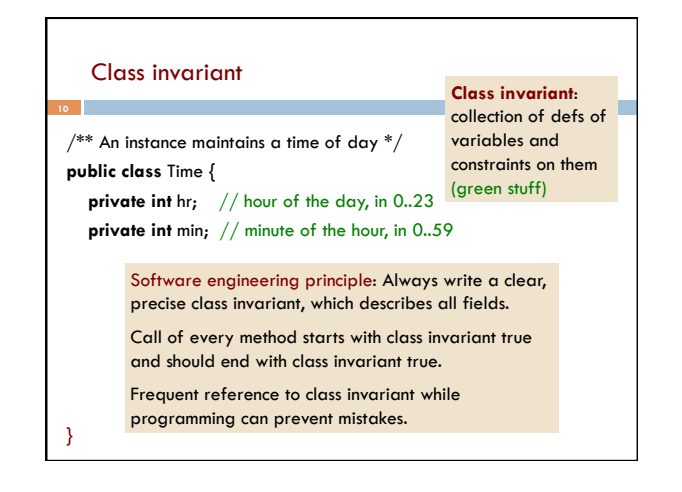

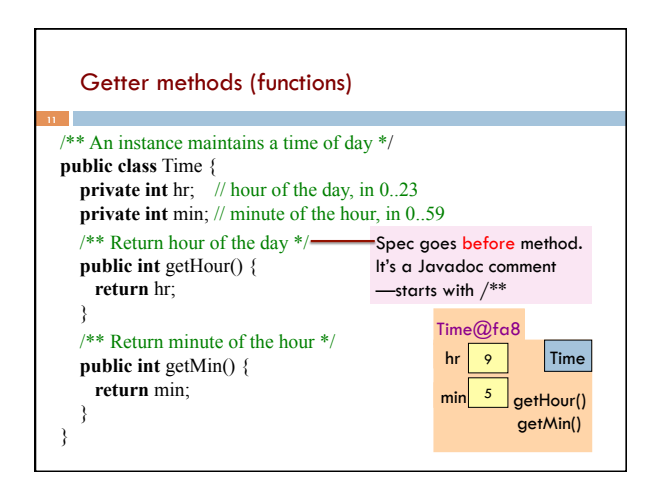

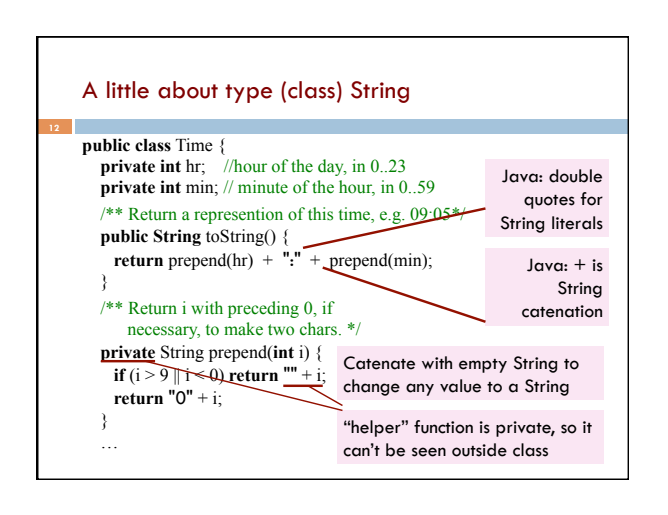

## Concatenate or catenate?

I never **concatenate** strings; I just **catenate** those little things. Of syllables few,

I'm a man through and through.

Shorter words? My heart joyfully sings!

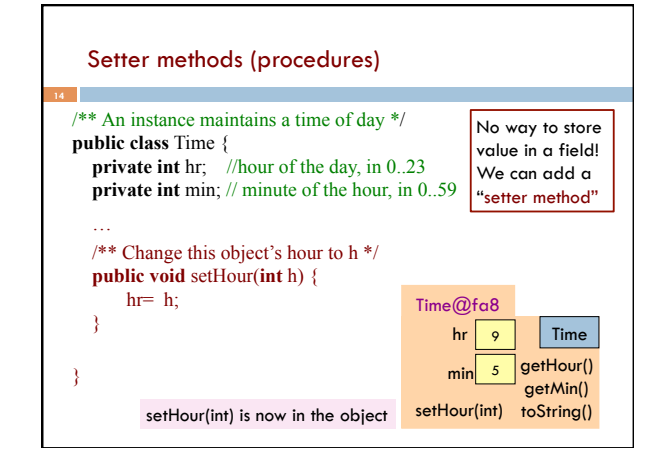

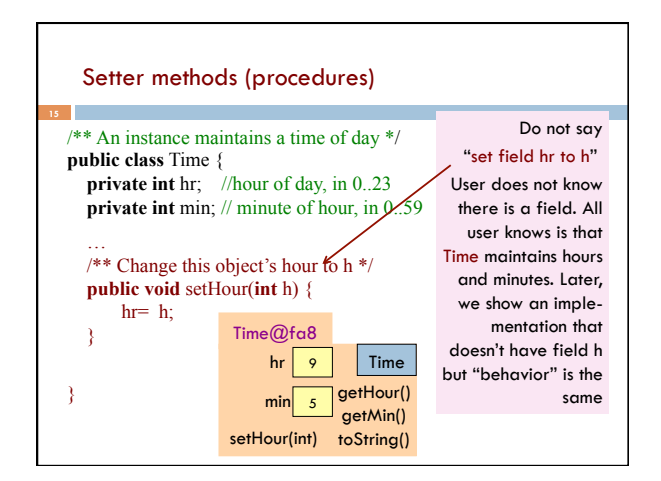

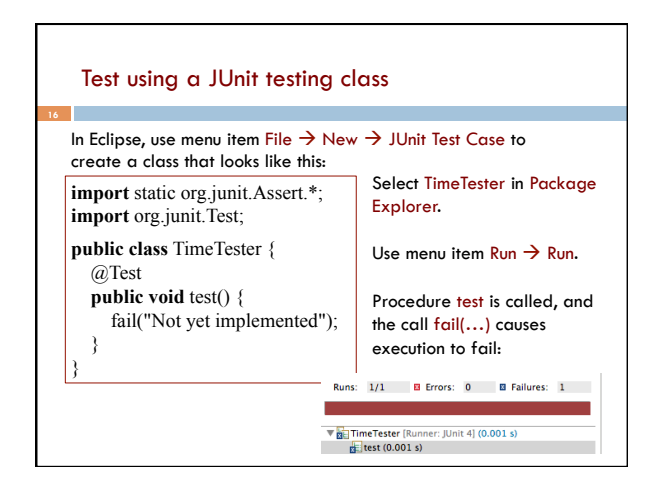

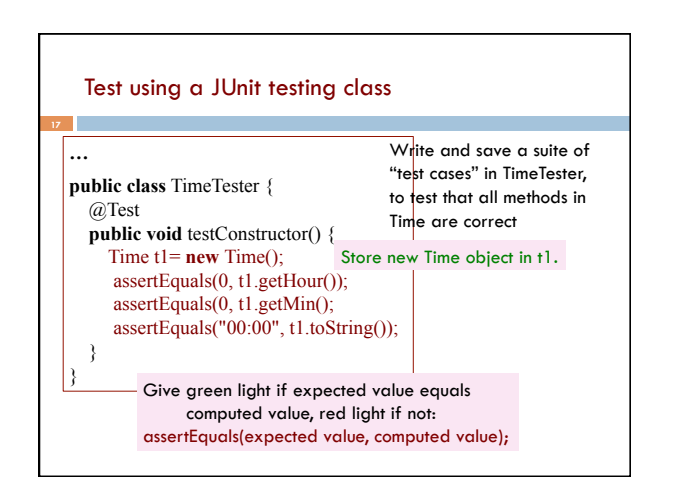

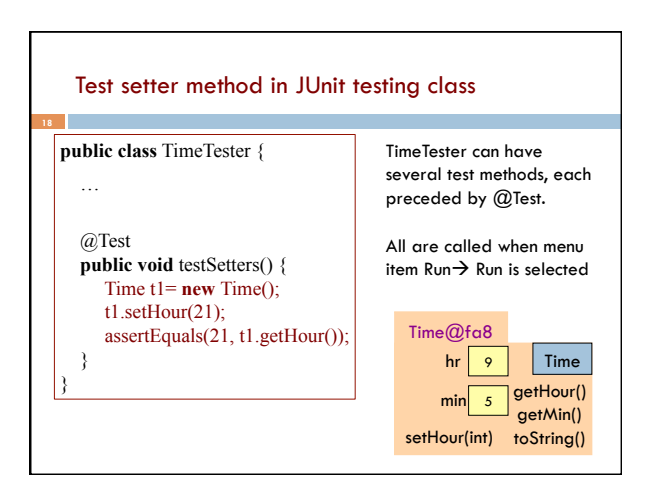

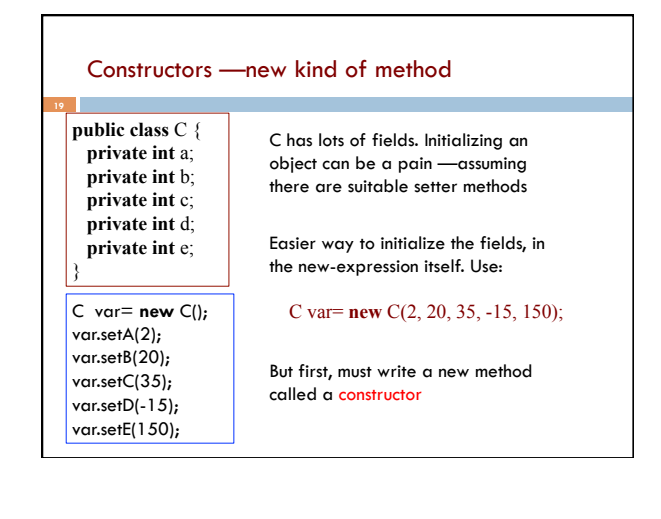

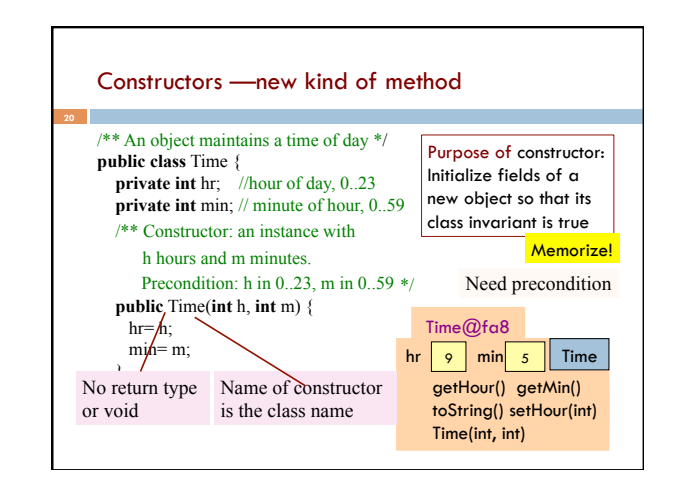

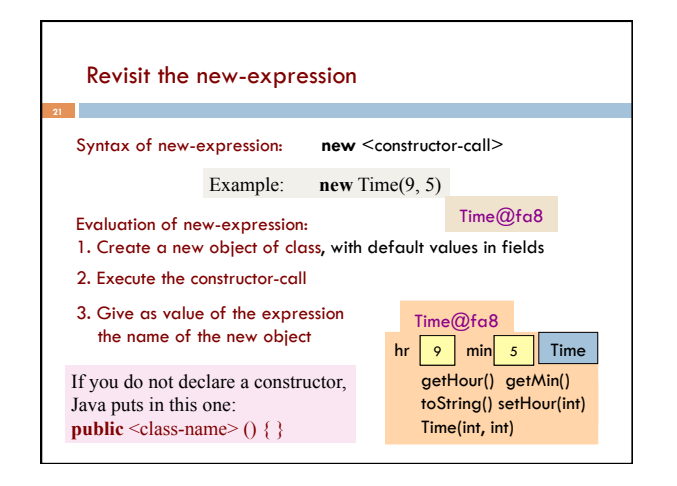

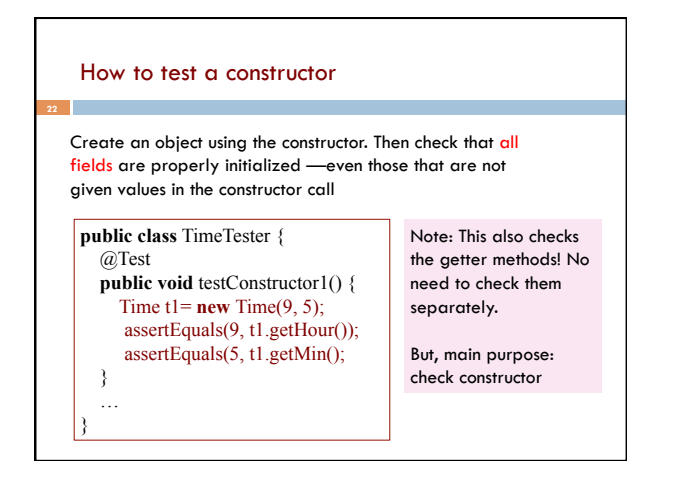

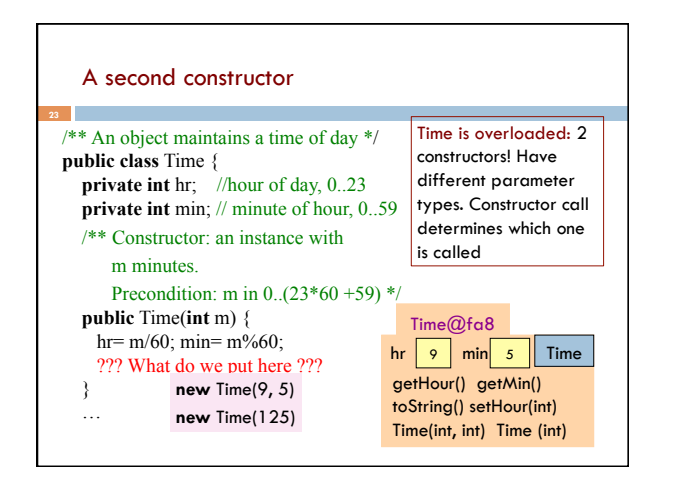

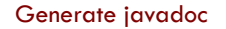

- □ With project selected in Package explorer, use menu item Project -> Generate javadoc
- $\Box$  In Package Explorer, click on the project -> doc -> index.html
- □ You get a pane with an API like specification of class Time, in which javadoc comments (start with /\*\*) have been extracted!
- □ That is how the API specs were created.

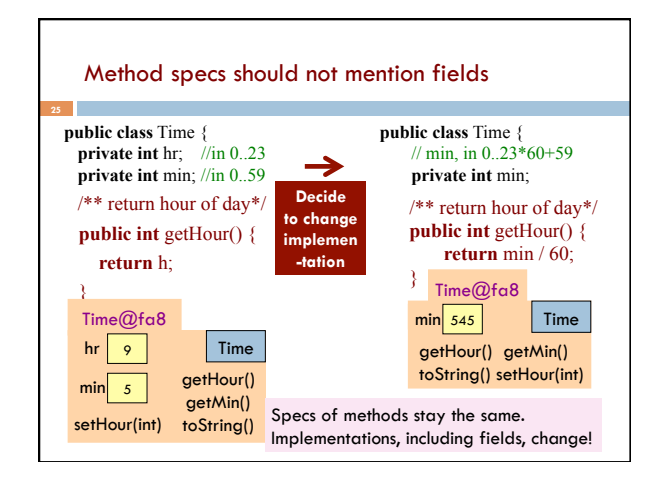